# **Расписание занятий на 06.05.2020 г.**

### 3 класс

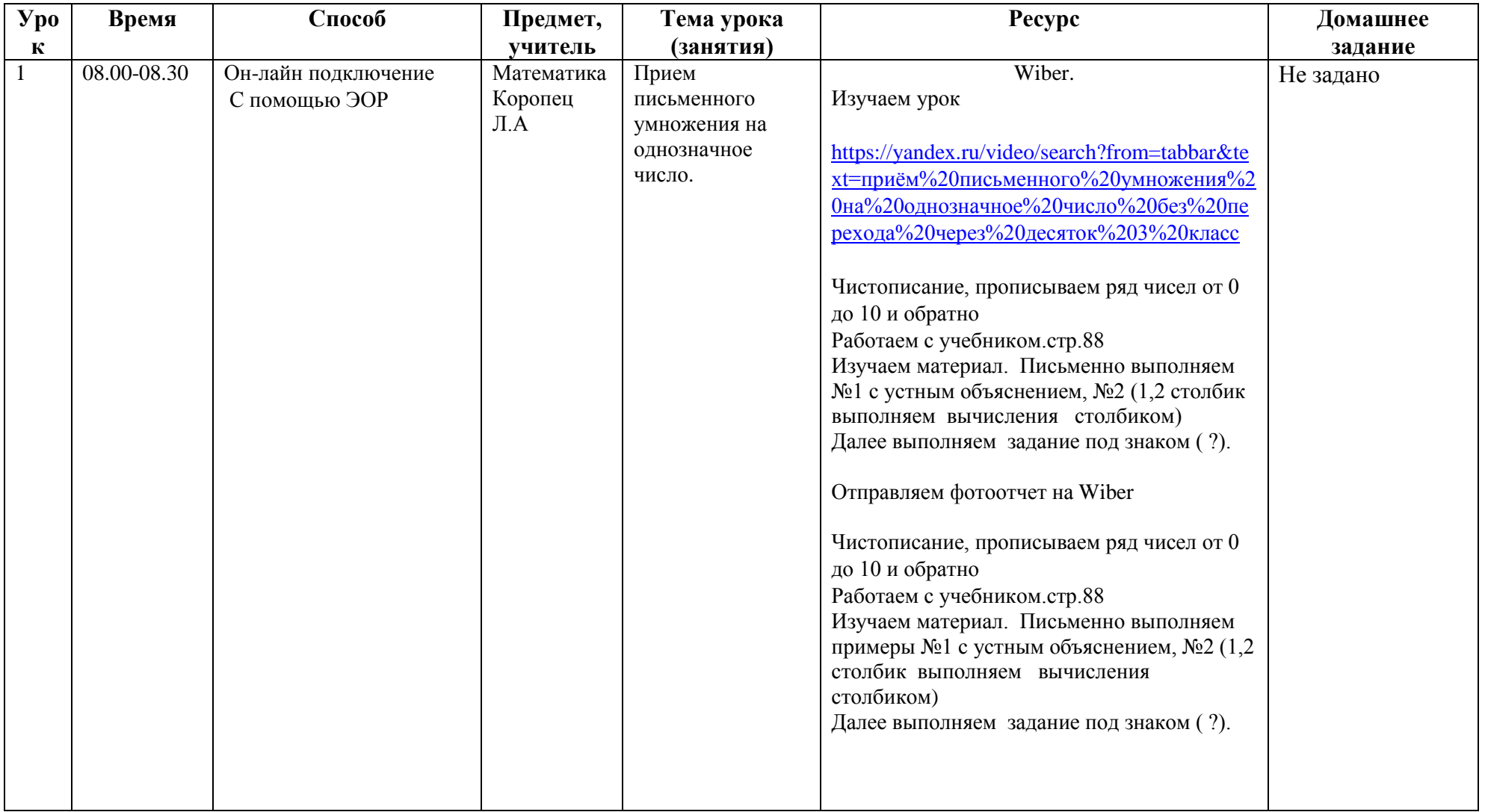

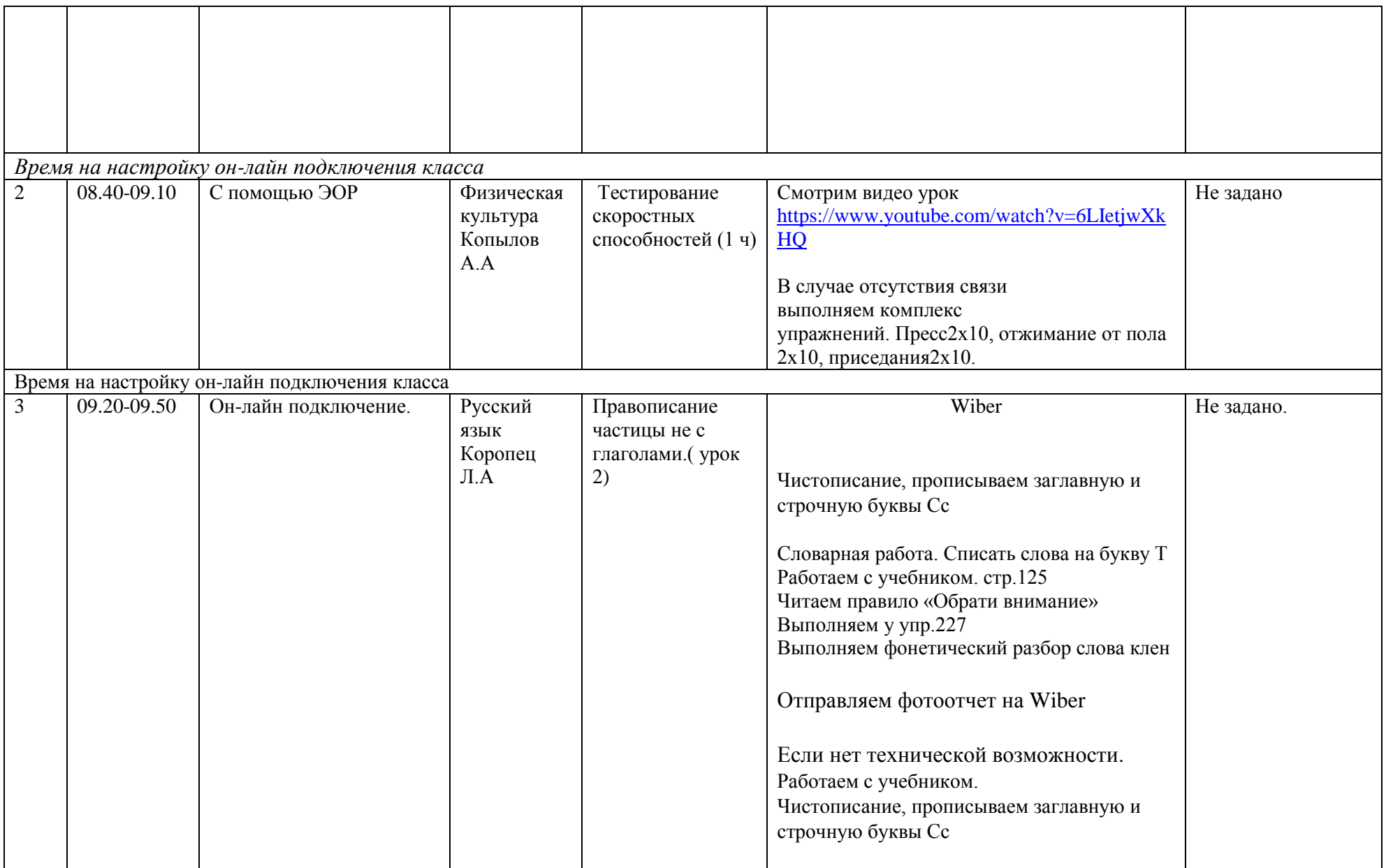

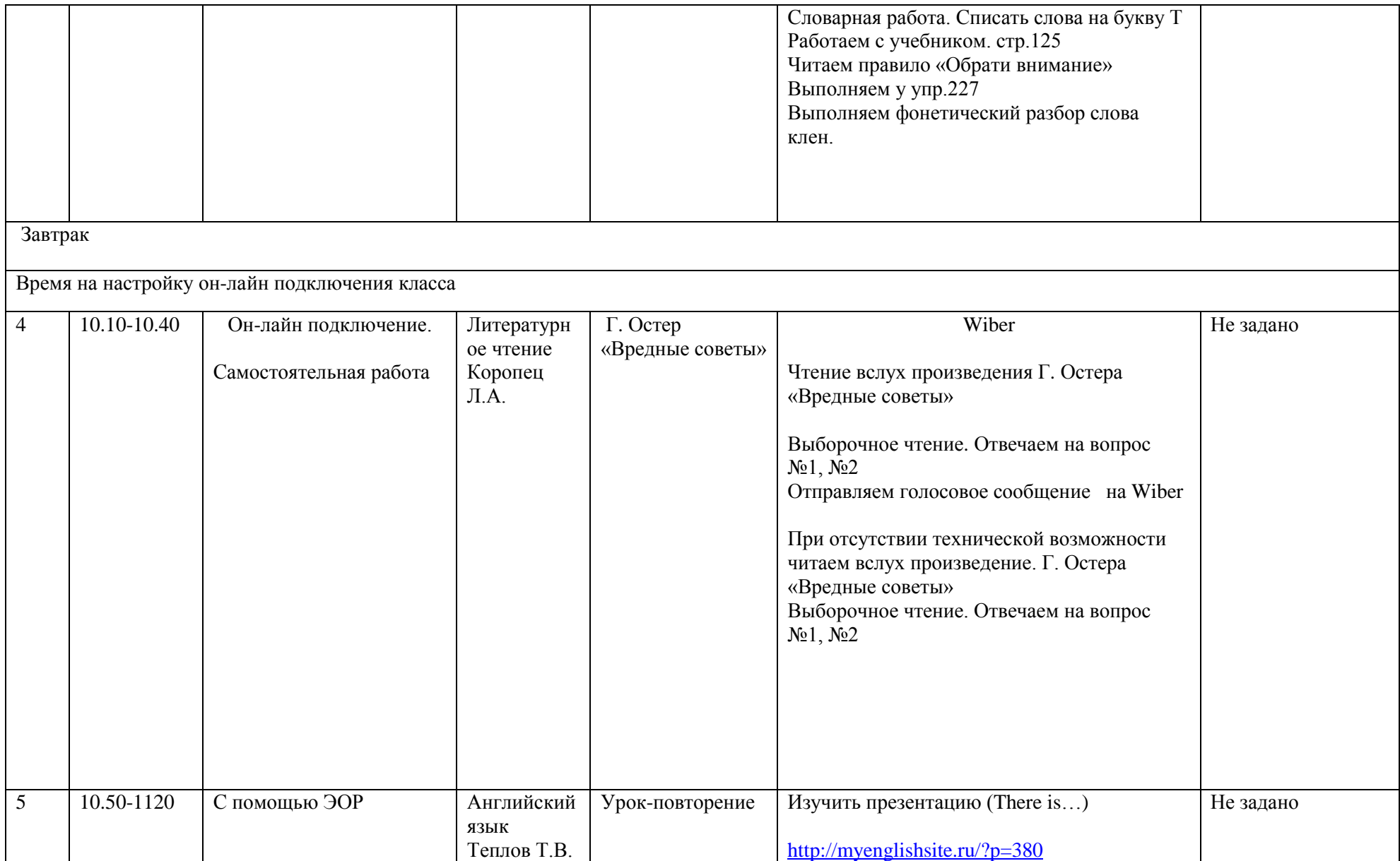

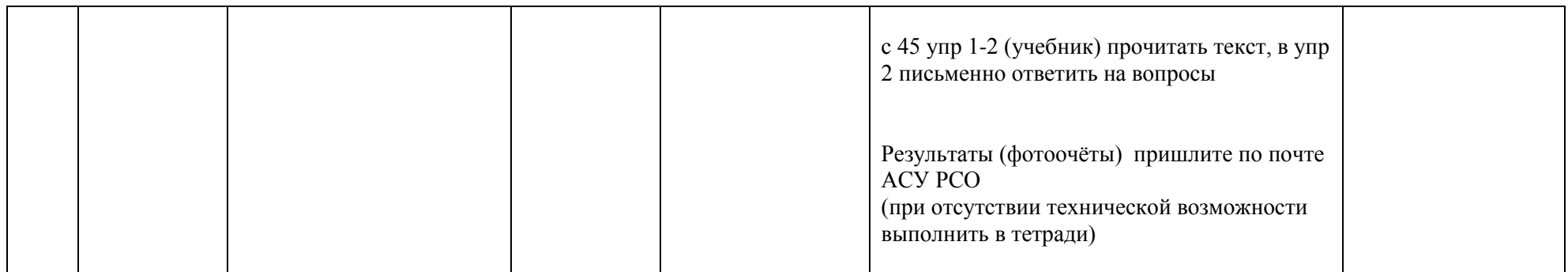

# **Расписание занятий на 07.05.2020 г.**

### 3 класс

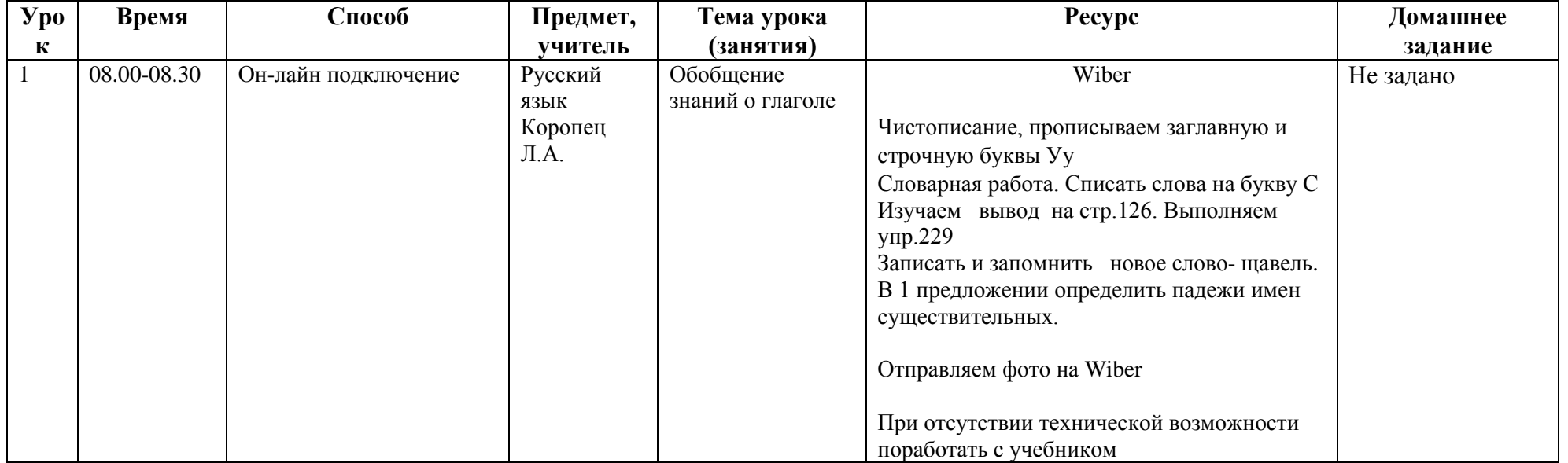

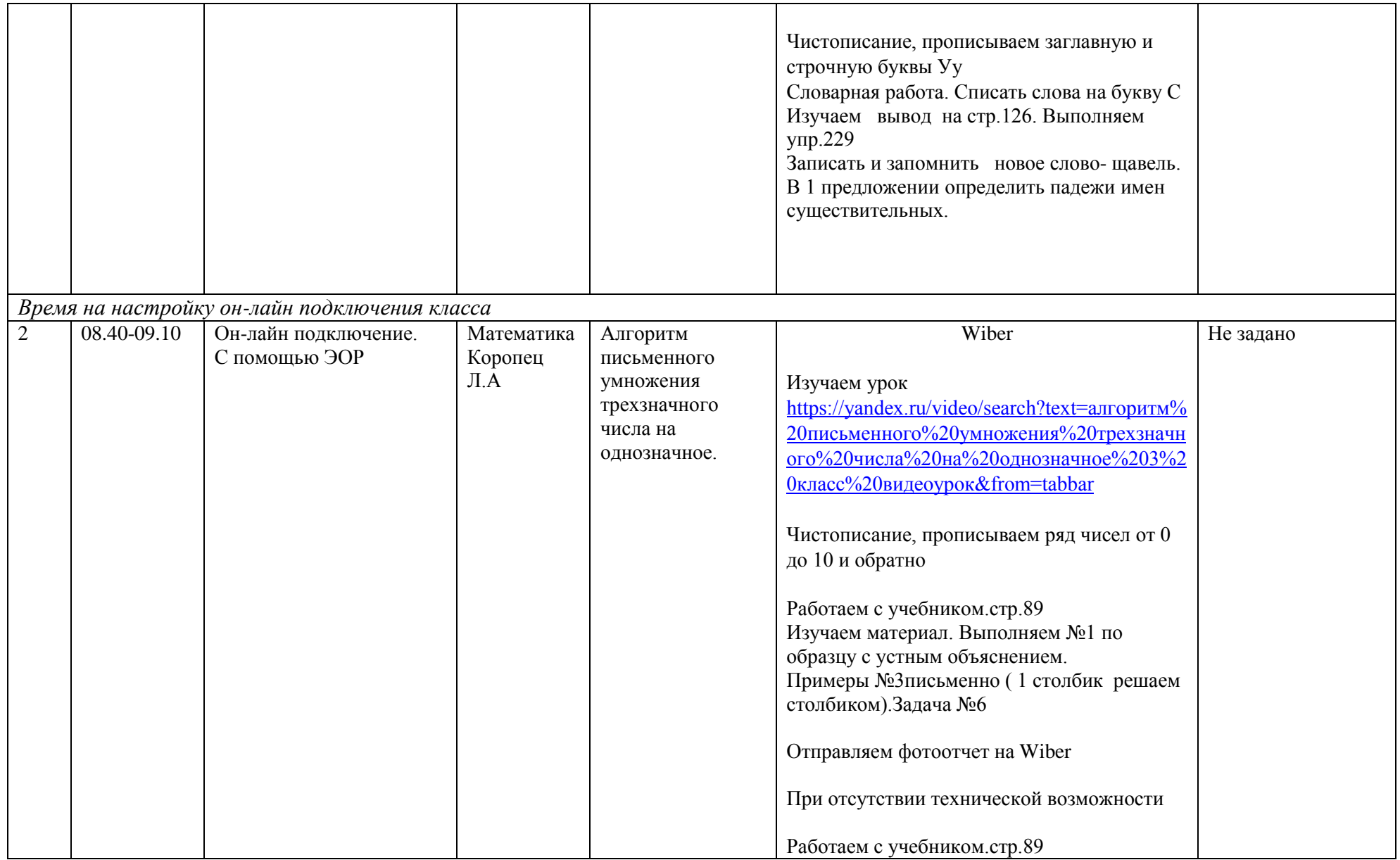

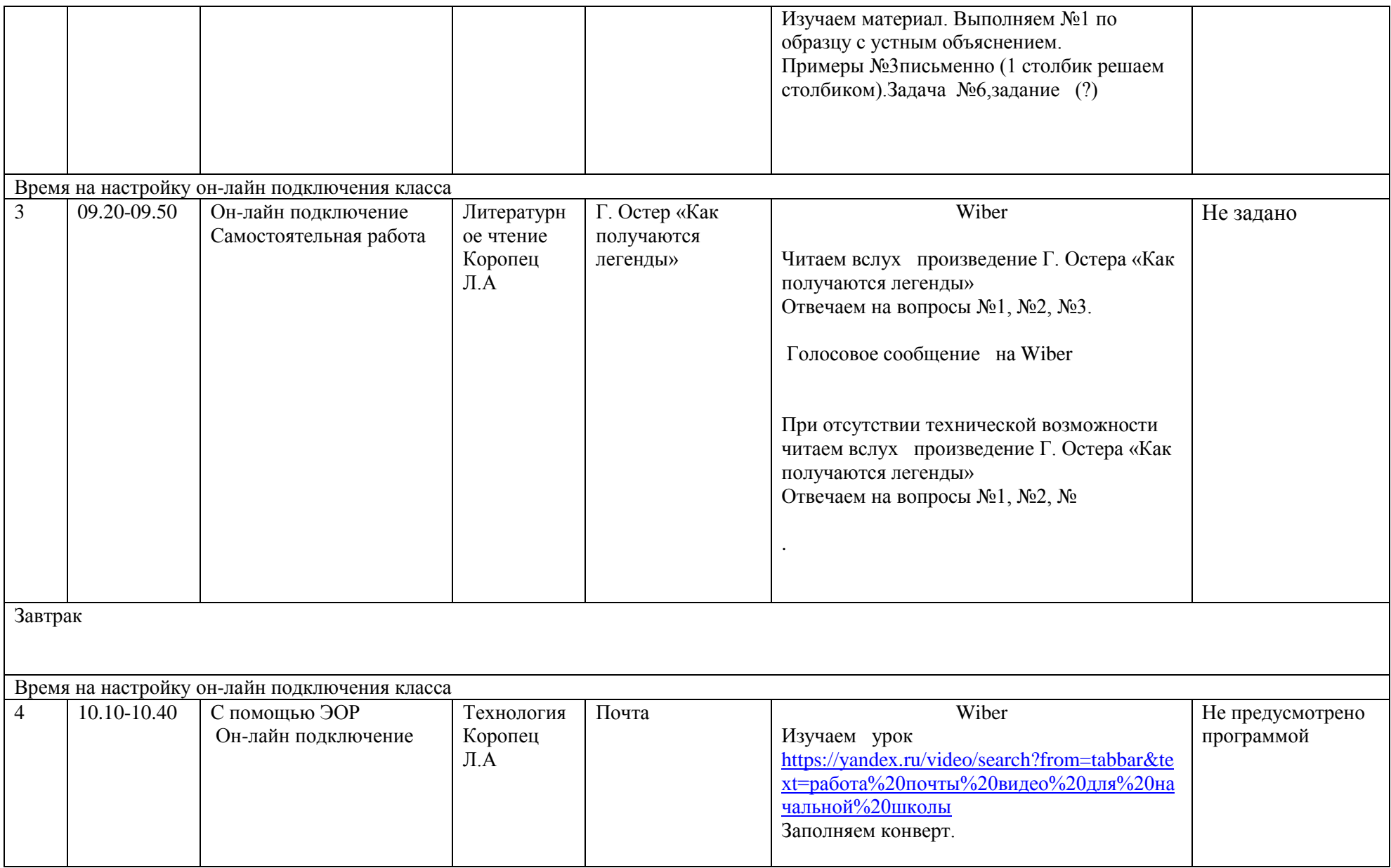

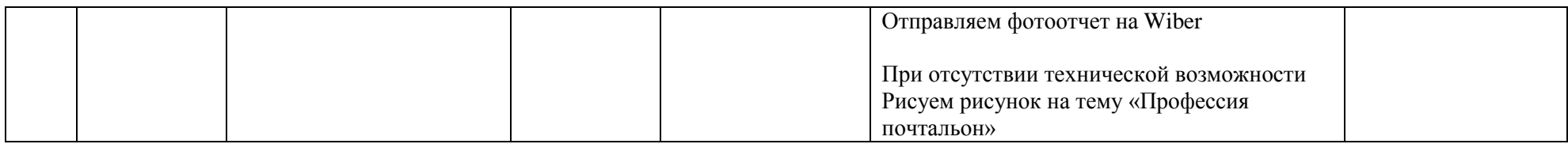

#### **Расписание занятий на 08.05.2020 г.**

### 3 класс

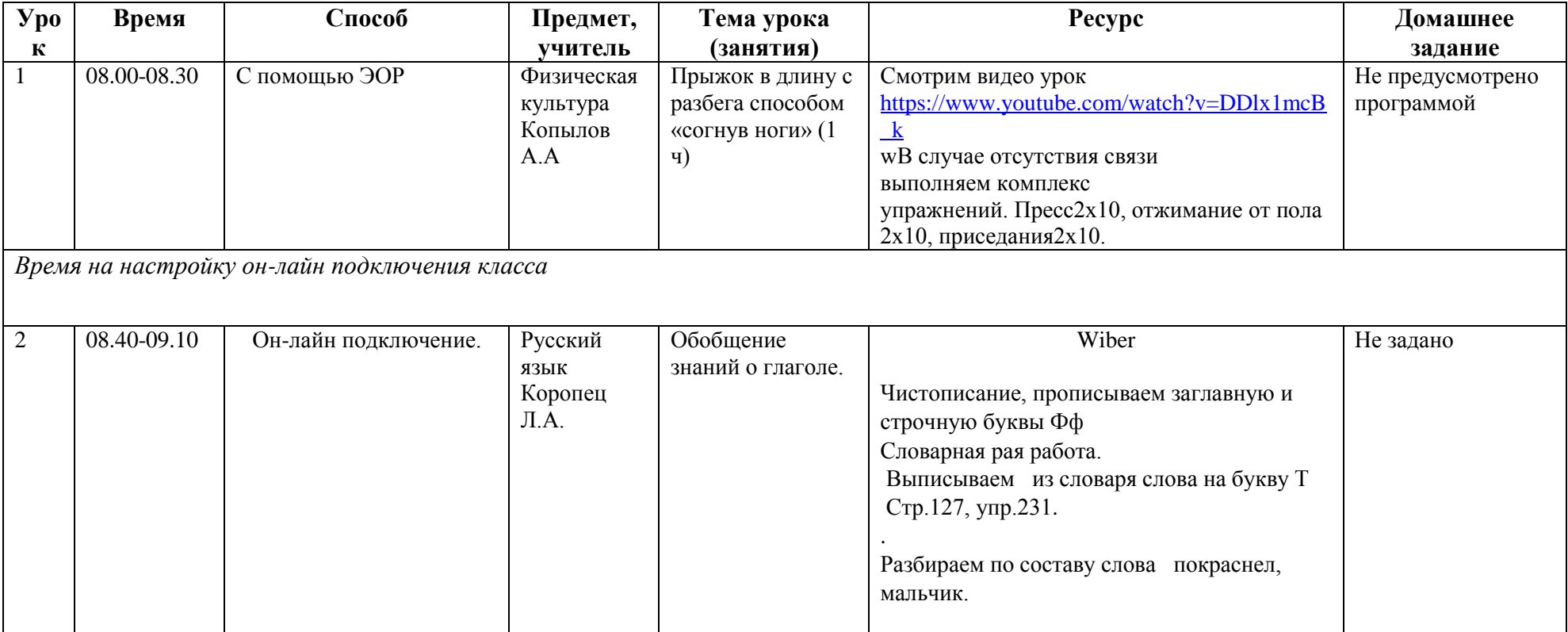

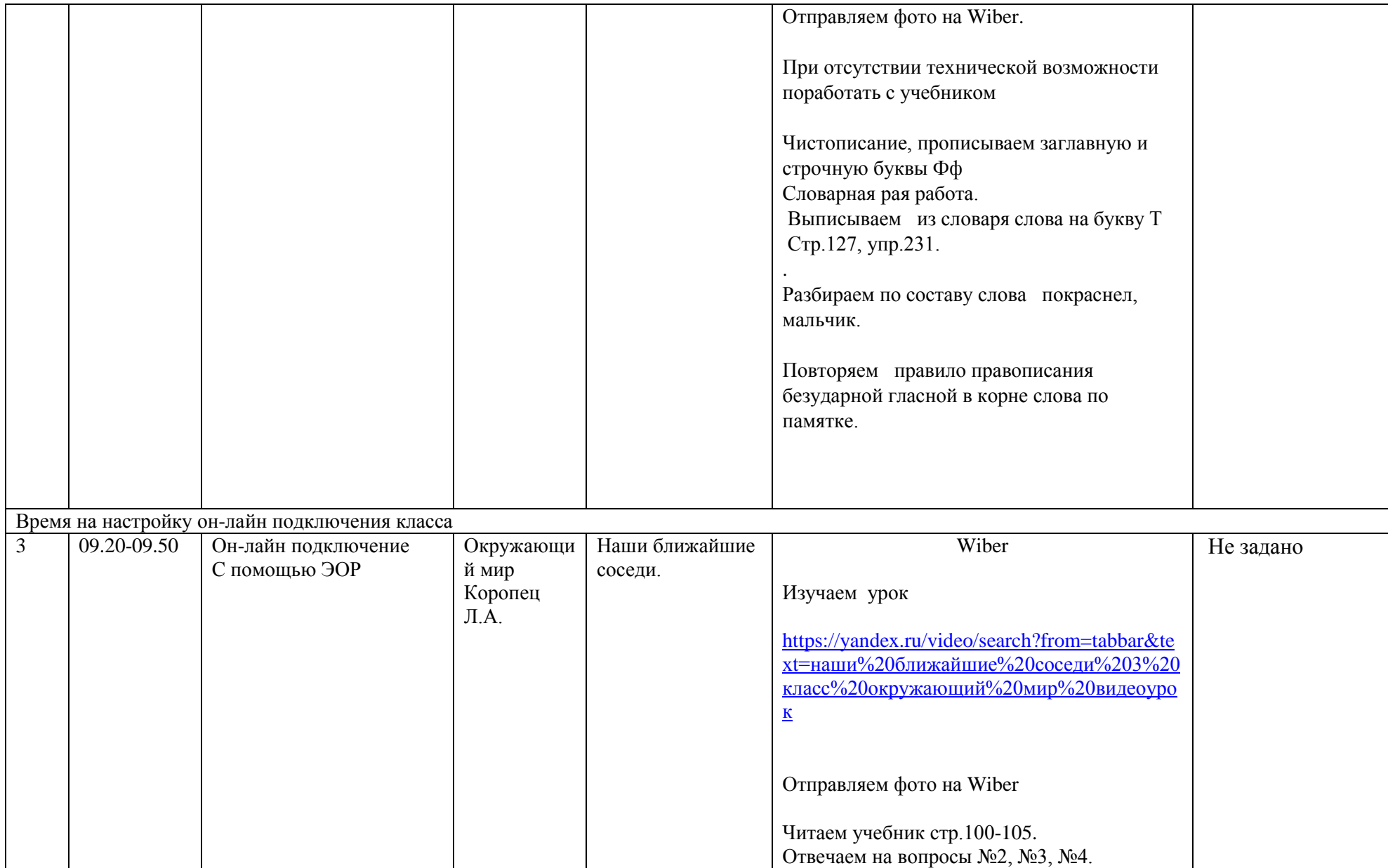

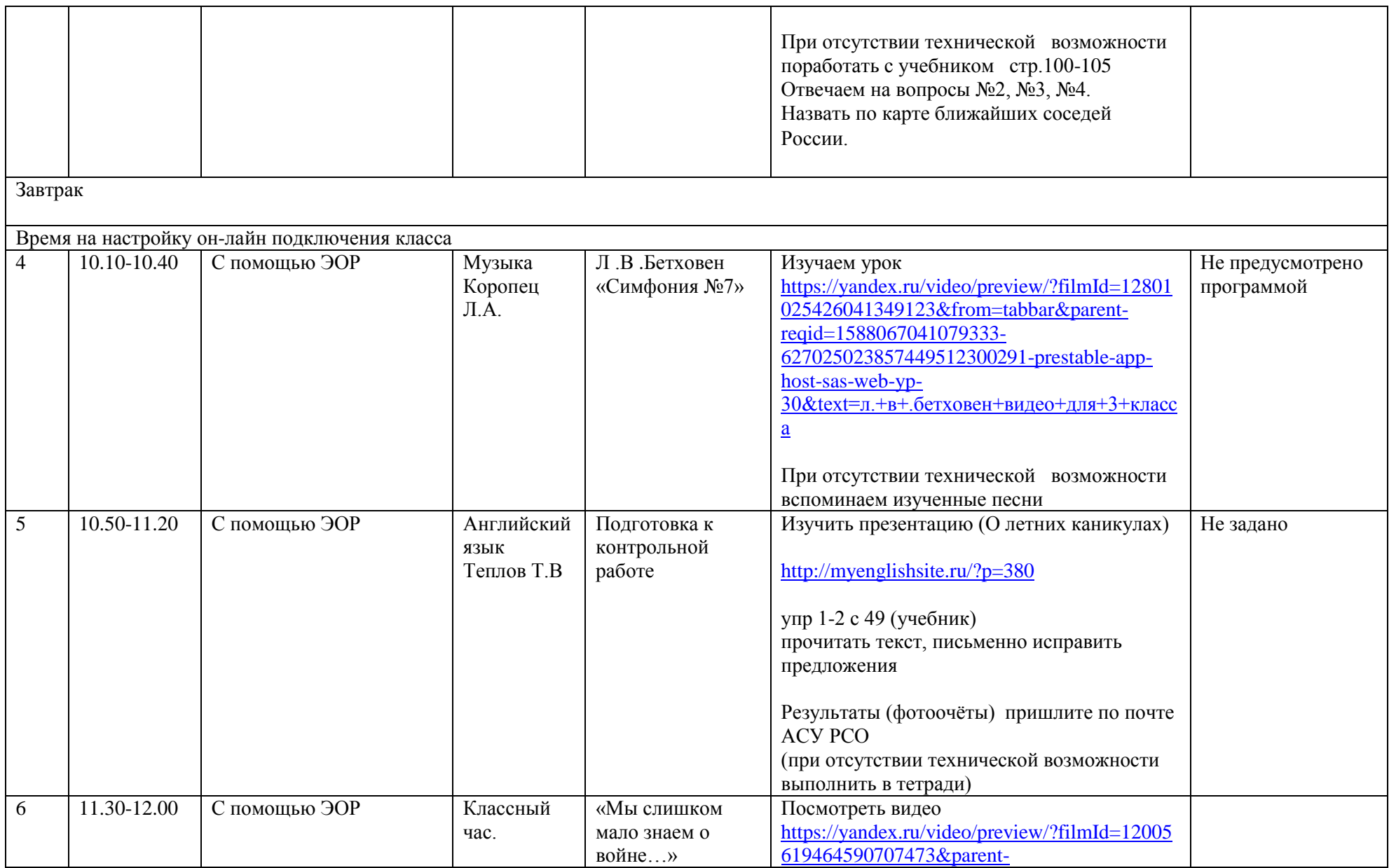

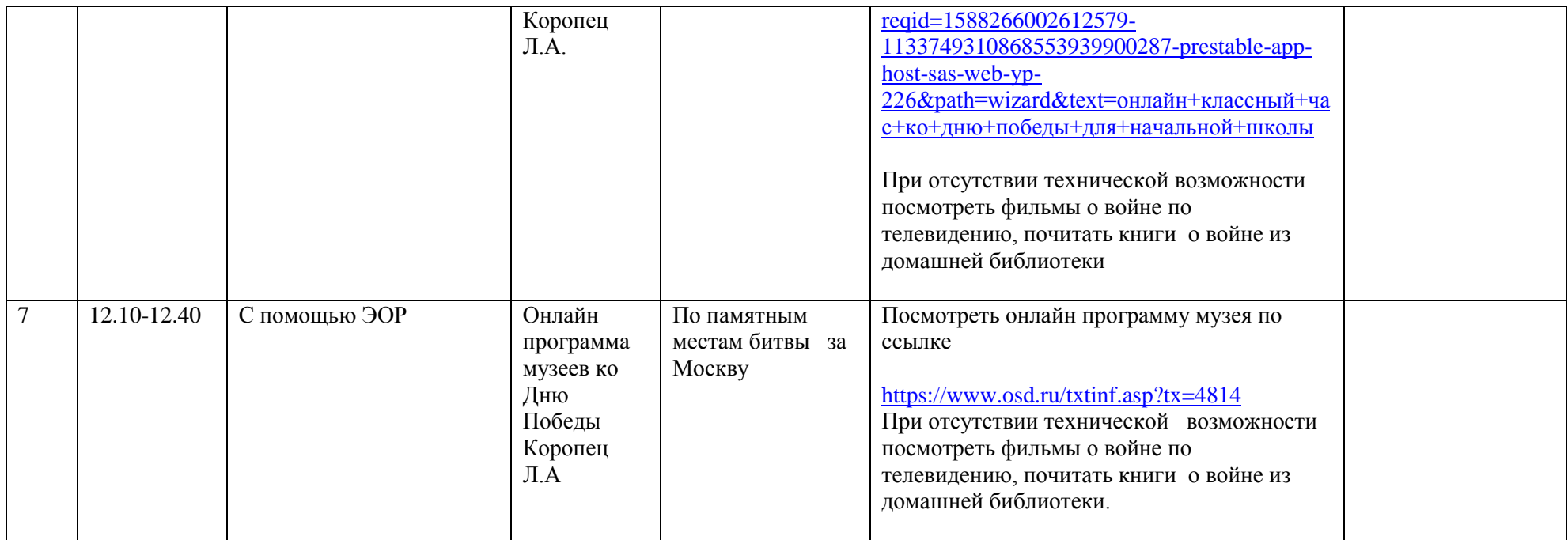